## Photoshop 2021 (Version 22.1.1) Cracked (LifeTime) Activation Code WIN + MAC X64 {{ NEw }} 2022

Installing Adobe Photoshop is relatively easy and can be done in a few simple steps. First, go to Adobe's website and select the version of Photoshop that you want to install. Once you have the download, open the file and follow the on-screen instructions. Once the installation is complete, you need to crack Adobe Photoshop. To do this, you need to download a crack for the version of Photoshop you want to use. Once you have the crack, open the file and follow the instructions to apply the crack. After the crack is applied, you can start using Adobe Photoshop. Be sure to back up your files since cracking software can be risky. With these simple steps, you can install and crack Adobe Photoshop.

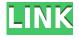

In total, Lightroom 5 offers a lot of quality-of-life improvements. Re-importing images and previews into Lightroom makes it easy to see if images came through properly on a first go. You can bulk change your keywords and edit your collections. Metadata control panel is slick. Develop module now supports certain non-Adobe RAW formats. And this is just the beginning. I expect to see more in Lightroom in the future. "Adobe has really been giving a powerful toolkit over to its Pro customers. In all honesty, I'm not sure of what it's trying to do, but it's true to its Lion's name that it has made this happen. It was a smooth upgrade. It would be interesting to see what Lightroom Next will hold. I am really excited to see what it can do to help photographers make their Photoshop easier." Photoshop brings back the basic and powerful creative editing tools we've known for years from previous versions, but it really shines as a document creation and organization tool. You can manage multi-page documents and have absolute control over what goes where—all without much loss in fidelity. The hybrid Grid function is one of the biggest improvements and that is where the program really excels as a full package. You can edit on location, almost instantly, and then spend another few hours organizing the photos with effective post-processing tools on your computer. Photoshop's prototypical feature set is enormous, but you can tailor that feature set to fit your workflow. This powerful utility was once hundreds if not thousands of dollars—now it'll cost only \$199.

## Photoshop 2021 (Version 22.1.1) Activator For PC X64 {{ Hot! }} 2023

In this section, you get the lowdown on Photoshop's tools, including the Quick Edit mode and its powerful selection tools. You'll learn about dynamic and basic features, how to warp, filters, brushes, layers, masks, modes, paths, and pixel-level tools. You'll also learn how to work more efficiently by using the basic controls and key shortcuts. The workstation may be pretty complex for some photographers, but it's far from incomprehensible. Even for a relatively basic design — say, if you want just a few tweaks—Photoshop lets you manipulate pixels to produce a stylized, beautiful photo that otherwise would have been impossible. Sure, you could just take a photo and tweak it in an image-editing software tool, but that's far less fun. Using Photoshop, you can start by blending two pictures together, cut the pixels in half to create a monochromatic image, or recreate your favorite artwork or even add a design to any printed items like a business card, or sign. With the various filters, you can transform your images to black and white, sepia, or Polaroid, or even add a vignette effect to focus the majority of your attention on the subject to create a variety of professional looks. Highlights are those areas that are most important. It shows which area is most important when you're editing. Using the ability of Photoshop, you can focus the areas that are most important and it will highlight. Sometimes, people take a selfie too close. It fills the in-focus area quickly. As the in-focus area is filled quickly, the out-of-focus area is not touched. If you want to fix it, you can use the clone stamp tool to remove the extra-fill. e3d0a04c9c

## Photoshop 2021 (Version 22.1.1) Download With License Code Serial Number 2022

You can then toggle between the two states, he says. Another great new feature is the Bokehinweh,' that looks and feels like a real, physical pen, says Drbohlav. This allows for faster and more precise drawing, with no lag. On screen - we can see this when we don't have to rely on a mouse click to get things started - it's like magic. A software manufacturer should never rest on its laurels, according to Photoshop guru Nik Porter, and he's all about bringing fresh, new ways for the app to do things. When concepts are old, they become limited, he says, meaning they're not able to grow, and new things need room to be born. One of the key changes (and most exciting for me) in Photoshop for 2019 is the ability to use the app on both macOS and Windows. It's the only major photo editor that can do that. Before, a work flow document was created and edited by opening Photoshop on both Windows and macOS, and then getting a copy onto each machine. From there, both apps opened and updated the same work flow. This time, instead, you can open a work flow document on each platform, and work on it independently. That should help speed up the editing process, which is especially helpful for projects with a variety of collaborators or by sharing separate workflows to different clients. It's a much cleaner, more organized workflow, and you can even share your workflows with clients online. As for why the work flow document isn't going away, Porter simply replies, "Because it's the most flexible and the most useful way to work."

skin smoothing brush photoshop download smudge paint brush photoshop download star brush photoshop download skin smooth smudge brush photoshop download smooth brush photoshop download light brush photoshop download lip gloss brush photoshop download lens flare brush photoshop download line brush photoshop download free lightning brush photoshop download

Photoshop has a few wonderful features that are designed to help you get the best out of the ailing software. However, they come with a cost, so make sure that you understand what you're getting into before you apply one of them. Instead of a standard "snap to grid" feature, Photoshop CC has a vector snap grid tool, which provides much more accurate placement. It also has a new automatic vector snap tool that recognizes any existing paths in the image and automatically snaps to them. And it also includes a new smooth brush tool that can create a series of short paths across an image for an intricate drawing effect. "Quick Mask" is a new tool that makes it easier for Photoshop users to mask out areas of a photo or graphic, without having to trace out the edges of a selection. One simply applies a quick mask that automatically fills any empty areas inside the selection. Depending on the project, colour is one of the most important elements of any image. If the image is a portrait and the lighting and background is consistent then the back-lit colour will be the key element. This is the most important in changing as it appears the most natural. However if the image is a landscape and includes plants or buildings, an over-exposed halogen lighting system or any other colour, be it blue skies or a halogen white background, will make it look like there is a white background when in fact there isn't. For this reason, consistency should be the predominant element in colour schemes.

Flash Photo Gallery is a simple piece of software that generates online photo albums from your

favorite digital photos. You can choose between the two different templates: a free gallery service that generates static HTML pages, or a professional iphoto service that generates a slideshow with scrolling effect. The watercolor brush can be used to do a beautiful, simple, and fast rending on the photos we need to implement into our mobile app. It is easy to use, and qualitatively, it is a very good photoshop brush. It is super confidential and pourfitable to use for prototype design. Once the image is selected, you can add the adjustment that you want to apply. You can apply a Basic adjustment (Balance, Brightness, Contrast, Saturation, and Gamma) or a Graphic adjustment (levels, curves, color balance, colorize, saturation and healing). The best Adobe Photoshop Extension Under NINJA-TRIPLE

But if you are not familiar with tools, it isn't easy to use. This can be understood by different people; they are looking for different things. The ninjatriple does not prevent this. You have four different layers and can change them easily, and give different effects. With the help of a plugin for Adobe Photoshop let's apply the effect. With the ninjatriple, it is very simple. Adobe Photoshop Touch now comes as a universal app, and you can also use a stylus to create a more natural finger-based interface. Now you can take your work across all your favorite mobile devices and use your camera roll of all those great shots. And as always, you'll get cross-platform and on-the-go activation with the Adobe Creative Cloud.

https://soundcloud.com/eskitwirsont/ercom-2000-full-crack-37

 $\underline{https://soundcloud.com/nataxaciksuet/ufsexplorerprofessional recovery v 56 keymaker only-core-utorrent$ 

https://soundcloud.com/viostalparkning1973/political-science-book-by-mazhar-ul-haq-pdf-download https://soundcloud.com/lilokefest1972/gta-iv-fix-rar-download

https://soundcloud.com/bourcottonk/calculo-larson-9-edicion-solucionario

https://soundcloud.com/fedorkovvip/telecharger-annuaire-djezzy-gratuit

https://soundcloud.com/bheejvrsan/naresh-technologies-core-java-material-pdf-free-download

https://soundcloud.com/naejureggang1978/mixed-in-key-4-full-crack

With the latest updates to Photoshop Elements, you can easily edit RAW files in three ways. You can either open and edit the original RAW photo files right from Photoshop Elements, or open the separate files in other applications and drag them into Photoshop Elements. Or, you can open the photo and adjustments in Photoshop Elements, then use Photoshop's adjustment tools to modify the RAW files in Photoshop Elements. You can open a RAW photo file directly in Photoshop Elements, or after opening the RAW file in a separate program, drag it in to Photoshop Elements. The photo and the RAW file can then be edited using either the new "Intelligent Editing" tools, or the Adjustment Layers in Photoshop Elements. Adobe Photoshop Elements gives you just the right tools for the right job. It brings together the strongest tools of Photoshop Pro, Corel PhotoPaint, and XnView, with the storage, space, and features to make it a no-brainer for today's design and photography workflows. Graphics guru Kevin Laue presents the Elements workflow shown in all of his best, most popular workflow videos, and for the very first time, you can see exactly what it takes to create all of the dazzling results demonstrated on his channel. No longer is the technology found in the program entirely confined to professionals. With the rise of digital photography becoming more popular, the latest update to Photoshop has made the software more approachable to the average Joe. While the weather forecast for the year 2020 was a complete yawner - with heating, cooling and wet weather--2020 is set to be a thrilling year for the use of the program, as its developers plan to introduce some major new updates.

https://arlingtonliquorpackagestore.com/adobe-photoshop-cs6-free-trial-download-for-windows-7-cracked/

https://karemat.com/wp-content/uploads/2023/01/Download-Free-Mockup-For-Photoshop-2021.pdf

https://calibrationservicesltd.com/wp-content/uploads/2023/01/brolau.pdf

http://worldmediatravel.com/?p=2543

https://dottoriitaliani.it/ultime-notizie/senza-categoria/adobe-photoshop-cs6-extended-camera-raw-download-full/

https://sportboekingen.nl/download-free-photoshop-full-version-2023/

https://arabamericanbusinesscommunity.org/wp-content/uploads/2023/01/Photoshop-Diagonal-Lines-Pattern-Download-2021.pdf

 $\frac{https://thecryptobee.com/adobe-photoshop-cc-2014-download-free-lifetime-activation-code-serial-number-full-torrent-win-mac-x64-latest-2023/$ 

http://adomemorial.com/2023/01/02/oswald-font-photoshop-download-best/

https://wetraveleasy.com/2023/01/02/logotipos-photoshop-download-link/

https://ferramentariasc.com/2023/01/02/download-photoshop-cs4-license-key-windows-2023/

https://earthoceanandairtravel.com/2023/01/02/latest-photoshop-tutorials-pdf-download-patched/

https://ferramentariasc.com/2023/01/02/photoshop-2021-version-22-0-1-product-key-full-patch-with-serial-key-3264bit-2023/

http://escortguate.com/adobe-photoshop-7-0-download-for-pc-windows-xp-best/

https://generalskills.org/%fr%

https://collegeserviceboard.com/wp-content/uploads/2023/01/ranfbeny.pdf

https://shiphighline.com/photoshop-lightroom-cc-download-for-pc-hot/

https://zolixplorer.com/wp-content/uploads/2023/01/daranne.pdf

https://judysblackbook.com/wp-content/uploads/2023/01/isarosa.pdf

http://atmecargo.com/?p=32513

 $\frac{https://ap3si.org/laporan/hazmar/photoshop-2021-version-22-1-1-download-hacked-for-mac-and-windows-2022/$ 

http://insolvencyevent.com/?p=1499

https://www.steppingstonesmalta.com/photoshop-versions-download-free-link/

https://lexcliq.com/photoshop-cc-2019-activation-code-win-mac-2022/

 $\underline{https://www.ronenbekerman.com/wp-content/uploads/2023/01/Adobe-Photoshop-CC-2015-Version-17}$ 

-Download-free-Activation-With-Full-Keygen-lifetime-re.pdf

https://thegeeleague.com/wp-content/uploads/2023/01/Online-Photoshop-Free-Download-PORTABLE.pdf

https://lifelonglessons.org/wp-content/uploads/2023/01/ysybfrid.pdf

https://www.thedailypic.com/2023/01/02/free-photoshop-full-version-download-exclusive/

https://cpvehicles.com/wp-content/uploads/2023/01/latirenn.pdf

http://www.ateropedia.org/wp-content/uploads/2023/01/fertkore.pdf

https://littleeats.au/adobe-photoshop-cs3-download-full-version-x32-64-lifetime-patch-2023/

https://ultimatetimeout.com/photoshop-apk-download-for-windows-10-free-top/

http://standoutfitness.com/?p=10406

https://teenmemorywall.com/adobe-photoshop-cs8-download-for-pc-link/

http://gjurmet.com/en/windows-7-pc-photoshop-download-link/

https://musicdowntown.org/hindi-font-download-for-photoshop-exclusive/

 $\underline{https://479459.a2cdn1.secureserver.net/wp-content/uploads/2023/01/Download-Photoshop-Free-Licenter (Content of the Content of the Content$ 

nse-Key-Serial-Number-For-Windows-lifetimE-patch-2023.pdf?time=1672678451

https://vibratiiinalte.ro/wp-content/uploads/2023/01/chetare.pdf

 $\underline{https://ajsante.org/wp\text{-}content/uploads/2023/01/Adobe\text{-}Photoshop\text{-}Lightroom\text{-}32\text{-}Bit\text{-}Download\text{-}EXCL}$ 

<u>USIVE.pdf</u>

https://curtadoc.tv/wp-content/uploads/2023/01/yazmrayg.pdf

Executive Editor Tim O'Reilly's book, O'Reilly's Photoshop CS4, gives new and experienced Photoshop users the information they need to go from novice to master in the most efficient manner. From explaining the most important new features to providing in-depth sample projects, this book's new techniques will help you get more out of the full version of Photoshop CS4. Whether you're a total newbie or you've been at it for years, you'll find a wealth of instruction in Photoshop CS4's fully updated features and new capabilities. **Photoshop CS4** - Each version of Photoshop has transformed our way of seeing and imagining. From its first release, a graphical interface, useful tools, and a whacked-out digital artist-within, the Creative Suite has opened the door to artistic expression like never before. But now Adobe has taken it up a notch, without turning Photoshop into a rocketing blur of pixels. The Creative Cloud for Windows 10 is an integrated experience that provides everything you need to work with your biggest ideas in your desktop and mobile devices seamlessly. You can use your new or existing assets in the latest versions of Adobe software, such as InDesign, Photoshop, Illustrator, and Adaptive Layout. Adobe Photoshop is the one place on your computer to get all your digital photography together. Whether you are at home in the studio or on the road with your camera, Photoshop is there to help you make fantastic images. Founded in 1982, and based in San Jose, Calif., Adobe Systems Incorporated (NASDAO:ADBE) creates software solutions that make daily life more organized and productive for individuals and organizations. Adobe solutions enable people and organizations to rethink what is possible in the digital world from production, communication, business processes, and analytics to mobile, marketing, advertising, publishing, and data management. For more information, visit http://www.adobe.com.